Pham 163628

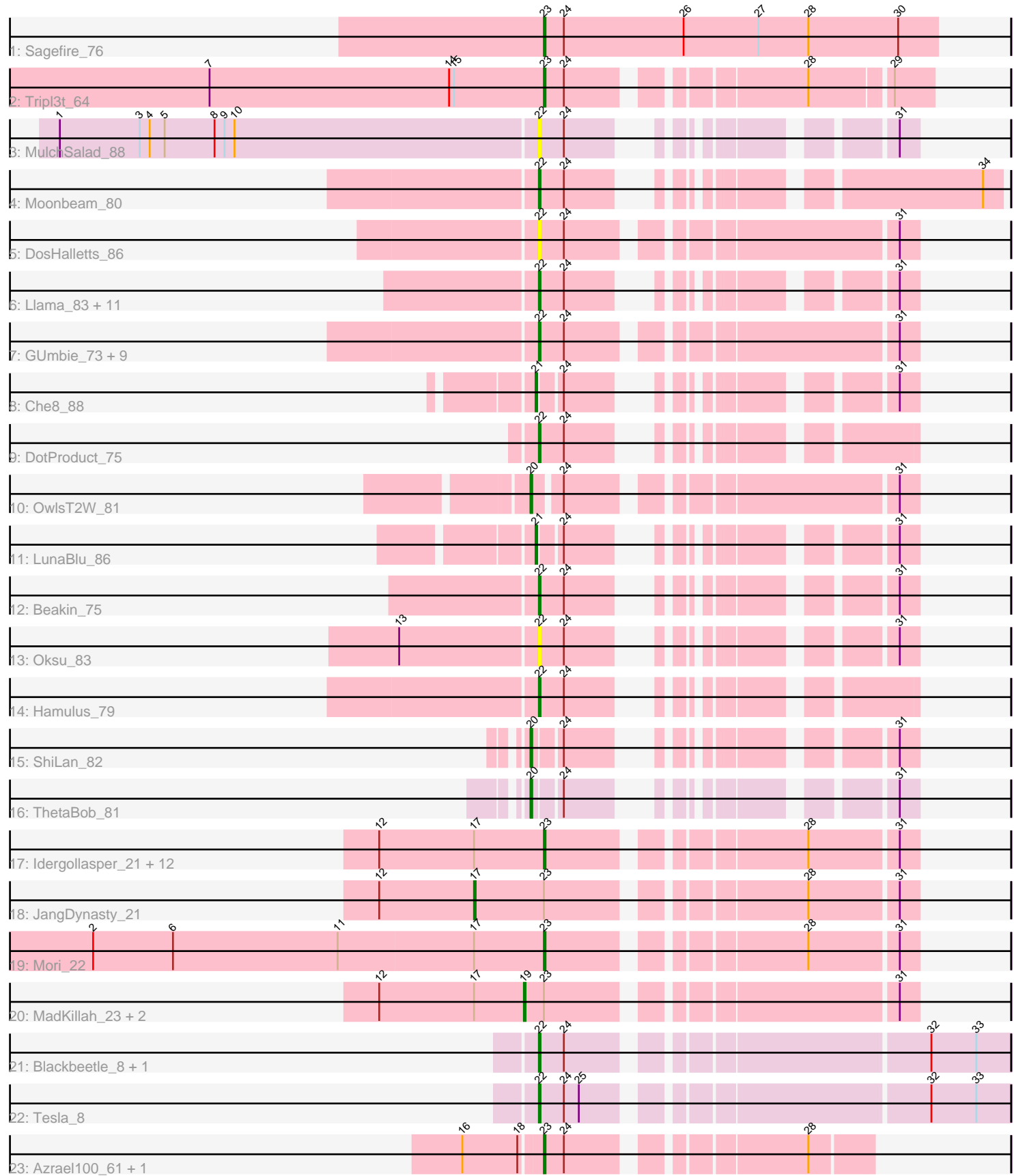

Note: Tracks are now grouped by subcluster and scaled. Switching in subcluster is indicated by changes in track color. Track scale is now set by default to display the region 30 bp upstream of start 1 to 30 bp downstream of the last possible start. If this default region is judged to be packed too tightly with annotated starts, the track will be further scaled to only show that region of the ORF with annotated starts. This action will be indicated by adding "Zoomed" to the title. For starts, yellow indicates the location of called starts comprised solely of Glimmer/GeneMark auto-annotations, green indicates the location of called starts with at least 1 manual gene annotation.

# Pham 163628 Report

This analysis was run 05/04/24 on database version 560.

Pham number 163628 has 59 members, 4 are drafts.

Phages represented in each track:

- Track 1 : Sagefire 76
- Track 2 : Tripl3t\_64
- Track 3 : MulchSalad\_88
- Track 4 : Moonbeam 80
- Track 5 : DosHalletts 86
- Track 6 : Llama\_83, OfUltron\_84, Ochi17\_82, Doug\_79, Seabastian\_84, Yorick\_75, Alexphander\_79, AlpineSix\_83, Rialto\_86, Modragons\_81, RockyHorror\_80, Jinglebell 82
- Track 7 : GUmbie\_73, Girafales\_88, Florinda\_91, Mattes\_80, DillTech15\_86,

Phasih\_75, Akhila\_73, Zerg\_77, Quico\_88, MilanaBonita\_72

- Track 8 : Che8 88
- Track 9 : DotProduct 75
- Track 10 : OwlsT2W\_81
- Track 11 : LunaBlu\_86
- Track 12 : Beakin\_75
- Track 13 : Oksu\_83
- Track 14 : Hamulus 79
- Track 15 : ShiLan 82
- Track 16 : ThetaBob 81
- Track 17 : Idergollasper\_21, Ryadel\_24, Vorrps\_22, Murai\_22, Winget\_22,
- Shida 22, Catdawg 21, Firecracker 22, NiebruSaylor 22, Krili 22, Blessica 22,
- SchoolBus 21, Familton 22
- Track 18 : JangDynasty\_21
- Track 19 : Mori<sup>22</sup>
- Track 20 : MadKillah\_23, Corndog\_24, YungJamal\_23
- Track 21 : Blackbeetle 8, Poise 8
- Track 22 : Tesla 8
- Track 23 : Azrael100\_61, Cosmo\_62

## **Summary of Final Annotations (See graph section above for start numbers):**

The start number called the most often in the published annotations is 22, it was called in 28 of the 55 non-draft genes in the pham.

Genes that call this "Most Annotated" start:

• Akhila\_73, Alexphander\_79, AlpineSix\_83, Beakin\_75, Blackbeetle\_8, DillTech15\_86, DosHalletts\_86, DotProduct\_75, Doug\_79, Florinda\_91, GUmbie\_73, Girafales\_88, Hamulus\_79, Jinglebell\_82, Llama\_83, Mattes\_80, MilanaBonita\_72, Modragons\_81, Moonbeam\_80, MulchSalad\_88, Ochi17\_82, OfUltron\_84, Oksu\_83, Phasih\_75, Poise\_8, Quico\_88, Rialto\_86, RockyHorror\_80, Seabastian\_84, Tesla\_8, Yorick 75, Zerg 77,

Genes that have the "Most Annotated" start but do not call it: •

Genes that do not have the "Most Annotated" start:

• Azrael100\_61, Blessica\_22, Catdawg\_21, Che8\_88, Corndog\_24, Cosmo\_62, Familton\_22, Firecracker\_22, Idergollasper\_21, JangDynasty\_21, Krili\_22, LunaBlu\_86, MadKillah\_23, Mori\_22, Murai\_22, NiebruSaylor\_22, OwlsT2W\_81, Ryadel\_24, Sagefire\_76, SchoolBus\_21, ShiLan\_82, Shida\_22, ThetaBob\_81, Tripl3t\_64, Vorrps\_22, Winget\_22, YungJamal\_23,

#### **Summary by start number:**

Start 17:

- Found in 18 of 59 ( 30.5% ) of genes in pham
- Manual Annotations of this start: 1 of 55
- Called 5.6% of time when present
- Phage (with cluster) where this start called: JangDynasty\_21 (O),

#### Start 19:

- Found in 3 of 59 ( 5.1% ) of genes in pham
- Manual Annotations of this start: 3 of 55
- Called 100.0% of time when present
- Phage (with cluster) where this start called: Corndog\_24 (O), MadKillah\_23 (O), YungJamal\_23 (O),

#### Start 20:

- Found in 3 of 59 ( 5.1% ) of genes in pham
- Manual Annotations of this start: 3 of 55
- Called 100.0% of time when present
- Phage (with cluster) where this start called: OwlsT2W 81 (F1), ShiLan 82 (F1),
- ThetaBob\_81 (F4),

### Start 21:

- Found in 2 of 59 ( 3.4% ) of genes in pham
- Manual Annotations of this start: 2 of 55
- Called 100.0% of time when present
- Phage (with cluster) where this start called: Che8 88 (F1), LunaBlu 86 (F1),

#### Start 22:

- Found in 32 of 59 ( 54.2% ) of genes in pham
- Manual Annotations of this start: 28 of 55
- Called 100.0% of time when present
- Phage (with cluster) where this start called: Akhila 73 (F1), Alexphander 79 (F1),
- AlpineSix\_83 (F1), Beakin\_75 (F1), Blackbeetle\_8 (S), DillTech15\_86 (F1),
- DosHalletts 86 (F1), DotProduct 75 (F1), Doug 79 (F1), Florinda 91 (F1),

GUmbie\_73 (F1), Girafales\_88 (F1), Hamulus\_79 (F1), Jinglebell\_82 (F1), Llama\_83 (F1), Mattes\_80 (F1), MilanaBonita\_72 (F1), Modragons\_81 (F1), Moonbeam\_80  $(F1)$ , MulchSalad\_88 (F), Ochi17\_82 (F1), OfUltron\_84 (F1), Oksu\_83 (F1), Phasih\_75 (F1), Poise\_8 (S), Quico\_88 (F1), Rialto\_86 (F1), RockyHorror\_80 (F1), Seabastian\_84 (F1), Tesla\_8 (S), Yorick\_75 (F1), Zerg\_77 (F1),

Start 23:

- Found in 22 of 59 ( 37.3% ) of genes in pham
- Manual Annotations of this start: 18 of 55
- Called 81.8% of time when present

• Phage (with cluster) where this start called: Azrael100 61 (V), Blessica 22 (O), Catdawg\_21 (O), Cosmo\_62 (V), Familton\_22 (O), Firecracker\_22 (O), Idergollasper\_21 (O), Krili\_22 (O), Mori\_22 (O), Murai\_22 (O), NiebruSaylor\_22 (O), Ryadel\_24 (O), Sagefire\_76 (A1), SchoolBus\_21 (O), Shida\_22 (O), Tripl3t\_64 (A1), Vorrps\_22 (O), Winget\_22 (O),

### **Summary by clusters:**

There are 7 clusters represented in this pham: F1, F4, F, O, A1, S, V,

Info for manual annotations of cluster A1: •Start number 23 was manually annotated 2 times for cluster A1.

Info for manual annotations of cluster F1:

•Start number 20 was manually annotated 2 times for cluster F1.

•Start number 21 was manually annotated 2 times for cluster F1.

•Start number 22 was manually annotated 25 times for cluster F1.

Info for manual annotations of cluster F4: •Start number 20 was manually annotated 1 time for cluster F4.

Info for manual annotations of cluster O:

•Start number 17 was manually annotated 1 time for cluster O.

•Start number 19 was manually annotated 3 times for cluster O.

•Start number 23 was manually annotated 14 times for cluster O.

Info for manual annotations of cluster S: •Start number 22 was manually annotated 3 times for cluster S.

Info for manual annotations of cluster V: •Start number 23 was manually annotated 2 times for cluster V.

#### **Gene Information:**

Gene: Akhila\_73 Start: 46636, Stop: 46833, Start Num: 22 Candidate Starts for Akhila\_73: (Start: 22 @46636 has 28 MA's), (24, 46651), (31, 46822),

Gene: Alexphander\_79 Start: 48647, Stop: 48805, Start Num: 22 Candidate Starts for Alexphander\_79:

(Start: 22 @48647 has 28 MA's), (24, 48662), (31, 48794),

Gene: AlpineSix\_83 Start: 48661, Stop: 48819, Start Num: 22 Candidate Starts for AlpineSix\_83: (Start: 22 @48661 has 28 MA's), (24, 48676), (31, 48808),

Gene: Azrael100\_61 Start: 42662, Stop: 42829, Start Num: 23 Candidate Starts for Azrael100\_61: (16, 42617), (18, 42650), (Start: 23 @42662 has 18 MA's), (24, 42674), (28, 42794),

Gene: Beakin\_75 Start: 45897, Stop: 46055, Start Num: 22 Candidate Starts for Beakin\_75: (Start: 22 @45897 has 28 MA's), (24, 45912), (31, 46044),

Gene: Blackbeetle\_8 Start: 2539, Stop: 2790, Start Num: 22 Candidate Starts for Blackbeetle\_8: (Start: 22 @2539 has 28 MA's), (24, 2554), (32, 2743), (33, 2770),

Gene: Blessica\_22 Start: 10480, Stop: 10674, Start Num: 23 Candidate Starts for Blessica\_22: (12, 10381), (Start: 17 @10438 has 1 MA's), (Start: 23 @10480 has 18 MA's), (28, 10612), (31, 10663),

Gene: Catdawg\_21 Start: 10086, Stop: 10280, Start Num: 23 Candidate Starts for Catdawg\_21: (12, 9987), (Start: 17 @10044 has 1 MA's), (Start: 23 @10086 has 18 MA's), (28, 10218), (31, 10269),

Gene: Che8\_88 Start: 50516, Stop: 50671, Start Num: 21 Candidate Starts for Che8\_88: (Start: 21 @50516 has 2 MA's), (24, 50528), (31, 50660),

Gene: Corndog\_24 Start: 10777, Stop: 10983, Start Num: 19 Candidate Starts for Corndog\_24: (12, 10690), (Start: 17 @10747 has 1 MA's), (Start: 19 @10777 has 3 MA's), (Start: 23 @10789 has 18 MA's), (31, 10972),

Gene: Cosmo\_62 Start: 42663, Stop: 42830, Start Num: 23 Candidate Starts for Cosmo\_62: (16, 42618), (18, 42651), (Start: 23 @42663 has 18 MA's), (24, 42675), (28, 42795),

Gene: DillTech15\_86 Start: 48634, Stop: 48792, Start Num: 22 Candidate Starts for DillTech15\_86: (Start: 22 @48634 has 28 MA's), (24, 48649), (31, 48781),

Gene: DosHalletts\_86 Start: 49942, Stop: 50139, Start Num: 22 Candidate Starts for DosHalletts\_86: (Start: 22 @49942 has 28 MA's), (24, 49957), (31, 50128),

Gene: DotProduct\_75 Start: 46947, Stop: 47108, Start Num: 22 Candidate Starts for DotProduct\_75: (Start: 22 @46947 has 28 MA's), (24, 46962),

Gene: Doug\_79 Start: 49478, Stop: 49636, Start Num: 22

Candidate Starts for Doug\_79: (Start: 22 @49478 has 28 MA's), (24, 49493), (31, 49625),

Gene: Familton\_22 Start: 10087, Stop: 10281, Start Num: 23 Candidate Starts for Familton\_22: (12, 9988), (Start: 17 @10045 has 1 MA's), (Start: 23 @10087 has 18 MA's), (28, 10219), (31, 10270),

Gene: Firecracker\_22 Start: 10410, Stop: 10604, Start Num: 23 Candidate Starts for Firecracker\_22: (12, 10311), (Start: 17 @10368 has 1 MA's), (Start: 23 @10410 has 18 MA's), (28, 10542), (31, 10593),

Gene: Florinda\_91 Start: 50859, Stop: 51017, Start Num: 22 Candidate Starts for Florinda\_91: (Start: 22 @50859 has 28 MA's), (24, 50874), (31, 51006),

Gene: GUmbie\_73 Start: 47367, Stop: 47564, Start Num: 22 Candidate Starts for GUmbie\_73: (Start: 22 @47367 has 28 MA's), (24, 47382), (31, 47553),

Gene: Girafales\_88 Start: 50464, Stop: 50622, Start Num: 22 Candidate Starts for Girafales\_88: (Start: 22 @50464 has 28 MA's), (24, 50479), (31, 50611),

Gene: Hamulus\_79 Start: 48429, Stop: 48590, Start Num: 22 Candidate Starts for Hamulus\_79: (Start: 22 @48429 has 28 MA's), (24, 48444),

Gene: Idergollasper\_21 Start: 10087, Stop: 10281, Start Num: 23 Candidate Starts for Idergollasper\_21: (12, 9988), (Start: 17 @10045 has 1 MA's), (Start: 23 @10087 has 18 MA's), (28, 10219), (31, 10270),

Gene: JangDynasty\_21 Start: 10134, Stop: 10370, Start Num: 17 Candidate Starts for JangDynasty\_21: (12, 10077), (Start: 17 @10134 has 1 MA's), (Start: 23 @10176 has 18 MA's), (28, 10308), (31, 10359),

Gene: Jinglebell\_82 Start: 48660, Stop: 48818, Start Num: 22 Candidate Starts for Jinglebell\_82: (Start: 22 @48660 has 28 MA's), (24, 48675), (31, 48807),

Gene: Krili\_22 Start: 10446, Stop: 10640, Start Num: 23 Candidate Starts for Krili\_22: (12, 10347), (Start: 17 @10404 has 1 MA's), (Start: 23 @10446 has 18 MA's), (28, 10578), (31, 10629),

Gene: Llama\_83 Start: 48516, Stop: 48674, Start Num: 22 Candidate Starts for Llama\_83: (Start: 22 @48516 has 28 MA's), (24, 48531), (31, 48663),

Gene: LunaBlu\_86 Start: 50092, Stop: 50247, Start Num: 21 Candidate Starts for LunaBlu\_86: (Start: 21 @50092 has 2 MA's), (24, 50104), (31, 50236),

Gene: MadKillah\_23 Start: 10467, Stop: 10673, Start Num: 19 Candidate Starts for MadKillah\_23: (12, 10380), (Start: 17 @10437 has 1 MA's), (Start: 19 @10467 has 3 MA's), (Start: 23 @10479 has 18 MA's), (31, 10662),

Gene: Mattes\_80 Start: 49530, Stop: 49688, Start Num: 22 Candidate Starts for Mattes\_80: (Start: 22 @49530 has 28 MA's), (24, 49545), (31, 49677),

Gene: MilanaBonita\_72 Start: 46636, Stop: 46833, Start Num: 22 Candidate Starts for MilanaBonita\_72: (Start: 22 @46636 has 28 MA's), (24, 46651), (31, 46822),

Gene: Modragons\_81 Start: 48504, Stop: 48662, Start Num: 22 Candidate Starts for Modragons\_81: (Start: 22 @48504 has 28 MA's), (24, 48519), (31, 48651),

Gene: Moonbeam\_80 Start: 48823, Stop: 49035, Start Num: 22 Candidate Starts for Moonbeam\_80: (Start: 22 @48823 has 28 MA's), (24, 48838), (34, 49024),

Gene: Mori\_22 Start: 10317, Stop: 10511, Start Num: 23 Candidate Starts for Mori\_22: (2, 10047), (6, 10095), (11, 10194), (Start: 17 @10275 has 1 MA's), (Start: 23 @10317 has 18 MA's), (28, 10449), (31, 10500),

Gene: MulchSalad\_88 Start: 50750, Stop: 50908, Start Num: 22 Candidate Starts for MulchSalad\_88: (1, 50465), (3, 50513), (4, 50519), (5, 50528), (8, 50558), (9, 50564), (10, 50570), (Start: 22 @50750 has 28 MA's), (24, 50765), (31, 50897),

Gene: Murai\_22 Start: 10318, Stop: 10512, Start Num: 23 Candidate Starts for Murai\_22: (12, 10219), (Start: 17 @10276 has 1 MA's), (Start: 23 @10318 has 18 MA's), (28, 10450), (31, 10501),

Gene: NiebruSaylor\_22 Start: 10318, Stop: 10512, Start Num: 23 Candidate Starts for NiebruSaylor\_22: (12, 10219), (Start: 17 @10276 has 1 MA's), (Start: 23 @10318 has 18 MA's), (28, 10450), (31, 10501),

Gene: Ochi17\_82 Start: 48111, Stop: 48269, Start Num: 22 Candidate Starts for Ochi17\_82: (Start: 22 @48111 has 28 MA's), (24, 48126), (31, 48258),

Gene: OfUltron\_84 Start: 48660, Stop: 48818, Start Num: 22 Candidate Starts for OfUltron\_84: (Start: 22 @48660 has 28 MA's), (24, 48675), (31, 48807),

Gene: Oksu\_83 Start: 50171, Stop: 50329, Start Num: 22 Candidate Starts for Oksu\_83: (13, 50090), (Start: 22 @50171 has 28 MA's), (24, 50186), (31, 50318), Gene: OwlsT2W\_81 Start: 48507, Stop: 48704, Start Num: 20 Candidate Starts for OwlsT2W\_81: (Start: 20 @48507 has 3 MA's), (24, 48522), (31, 48693),

Gene: Phasih\_75 Start: 47034, Stop: 47231, Start Num: 22 Candidate Starts for Phasih\_75: (Start: 22 @47034 has 28 MA's), (24, 47049), (31, 47220),

Gene: Poise\_8 Start: 2539, Stop: 2790, Start Num: 22 Candidate Starts for Poise\_8: (Start: 22 @2539 has 28 MA's), (24, 2554), (32, 2743), (33, 2770),

Gene: Quico\_88 Start: 50679, Stop: 50837, Start Num: 22 Candidate Starts for Quico\_88: (Start: 22 @50679 has 28 MA's), (24, 50694), (31, 50826),

Gene: Rialto\_86 Start: 49722, Stop: 49880, Start Num: 22 Candidate Starts for Rialto\_86: (Start: 22 @49722 has 28 MA's), (24, 49737), (31, 49869),

Gene: RockyHorror\_80 Start: 47416, Stop: 47574, Start Num: 22 Candidate Starts for RockyHorror\_80: (Start: 22 @47416 has 28 MA's), (24, 47431), (31, 47563),

Gene: Ryadel\_24 Start: 10900, Stop: 11094, Start Num: 23 Candidate Starts for Ryadel\_24: (12, 10801), (Start: 17 @10858 has 1 MA's), (Start: 23 @10900 has 18 MA's), (28, 11032), (31, 11083),

Gene: Sagefire\_76 Start: 47621, Stop: 47385, Start Num: 23 Candidate Starts for Sagefire\_76: (Start: 23 @47621 has 18 MA's), (24, 47609), (26, 47537), (27, 47492), (28, 47462), (30, 47408),

Gene: SchoolBus\_21 Start: 10087, Stop: 10281, Start Num: 23 Candidate Starts for SchoolBus\_21: (12, 9988), (Start: 17 @10045 has 1 MA's), (Start: 23 @10087 has 18 MA's), (28, 10219), (31, 10270),

Gene: Seabastian\_84 Start: 48661, Stop: 48819, Start Num: 22 Candidate Starts for Seabastian\_84: (Start: 22 @48661 has 28 MA's), (24, 48676), (31, 48808),

Gene: ShiLan\_82 Start: 51252, Stop: 51410, Start Num: 20 Candidate Starts for ShiLan\_82: (Start: 20 @51252 has 3 MA's), (24, 51267), (31, 51399),

Gene: Shida\_22 Start: 10384, Stop: 10578, Start Num: 23 Candidate Starts for Shida\_22: (12, 10285), (Start: 17 @10342 has 1 MA's), (Start: 23 @10384 has 18 MA's), (28, 10516), (31, 10567),

Gene: Tesla\_8 Start: 2530, Stop: 2781, Start Num: 22 Candidate Starts for Tesla\_8:

(Start: 22 @2530 has 28 MA's), (24, 2545), (25, 2554), (32, 2734), (33, 2761),

Gene: ThetaBob\_81 Start: 47961, Stop: 48119, Start Num: 20 Candidate Starts for ThetaBob\_81: (Start: 20 @47961 has 3 MA's), (24, 47976), (31, 48108),

Gene: Tripl3t\_64 Start: 43397, Stop: 43197, Start Num: 23 Candidate Starts for Tripl3t\_64: (7, 43598), (14, 43454), (15, 43451), (Start: 23 @43397 has 18 MA's), (24, 43385), (28, 43265), (29, 43220),

Gene: Vorrps\_22 Start: 10318, Stop: 10512, Start Num: 23 Candidate Starts for Vorrps\_22: (12, 10219), (Start: 17 @10276 has 1 MA's), (Start: 23 @10318 has 18 MA's), (28, 10450), (31, 10501),

Gene: Winget\_22 Start: 10360, Stop: 10554, Start Num: 23 Candidate Starts for Winget\_22: (12, 10261), (Start: 17 @10318 has 1 MA's), (Start: 23 @10360 has 18 MA's), (28, 10492), (31, 10543),

Gene: Yorick\_75 Start: 49351, Stop: 49509, Start Num: 22 Candidate Starts for Yorick\_75: (Start: 22 @49351 has 28 MA's), (24, 49366), (31, 49498),

Gene: YungJamal\_23 Start: 10657, Stop: 10863, Start Num: 19 Candidate Starts for YungJamal\_23: (12, 10570), (Start: 17 @10627 has 1 MA's), (Start: 19 @10657 has 3 MA's), (Start: 23 @10669 has 18 MA's), (31, 10852),

Gene: Zerg\_77 Start: 48070, Stop: 48228, Start Num: 22 Candidate Starts for Zerg\_77: (Start: 22 @48070 has 28 MA's), (24, 48085), (31, 48217),